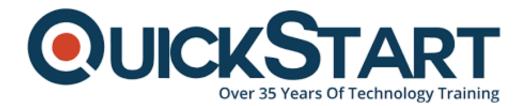

Document Generated: 01/15/2025 Learning Style: Virtual Classroom Provider: Cisco Difficulty: Intermediate Course Duration: 2 Days

# Cisco SD WAN Operation and Deployment 1.0 (ENSDW)

# About this course:

The ENSDW - Cisco SD-WAN Operation and Deployment v1.0 course provides an overview of the Cisco SD-WAN solution and SD-WAN components. Students will learn how to create, manage, and operate a secure extensible network using Cisco SD-WAN products. The course covers how to configure, operate, and monitor overlay routing in a secure extensible network. Students will also learn about policies and quality of service (QoS) in the SD-WAN overlay network.

# **Course Objective:**

Upon completion of this course, you will be able to:

• Identify the various components and architecture of the Cisco SD-WAN

solution.

- Deploy vEdge routers in a secure extensible network.
- Create templates to aide in the deployment and operation of the secure extensible network.
- Configure and verify overlay routing in the secure extensible network.
- Create simple policies to control traffic flow in the secure extensible network.

### Audience:

- Enterprise Network System Installers
- System Integrators
- System Administrators
- Network Administrators
- Solutions Designers

## **Prerequisite:**

It is recommended, but not required, to have the following skills and knowledge before attending this course:

- Strong understanding of enterprise wide area network design
- Strong understanding of routing protocol operation, including both interior and exterior routing protocol operation
- Familiarity with Transport Layer Security (TLS) and IP Security (IPSec)

# **Course Outline:**

#### **Module 1: SD-WAN Solution Components**

Lesson 1: SD-WAN Solution Overview Lesson 2: SD-WAN Components Lesson 3: Managing SD-WAN Components

#### Module 2: Secure Extensible Network Deployment

Lesson 1: Secure Control Plane Operation Lesson 2: Secure Control Plane Deployment Lesson 3: Secure Data Plane Operation Lesson 4: Cloud Deployments and Redundancy

#### Module 3: SD-WAN Template Deployment

Lesson 1: Templates Overview Lesson 2: Feature Templates Lesson 3: Device Templates Lesson 4: Attaching Devices to Templates

#### Module 4: SD-WAN Overlay Routing

Lesson 1: Overlay Routing Overview Lesson 2: OMP Route Advertisements Lesson 3: OMP Route Redistribution and Network Segmentation Lesson 4: Configuring and Verifying Overlay Routing

#### Module 5: SD-WAN Policies and QoS

Lesson 1: Policy Overview and Framework Lesson 2: vSmart Policy Operation and Construction Lesson 3: Forwarding and QoS Overview Lesson 4: Configuring and Monitoring QoS Forwarding

#### Lab:

- Lab 1: Manage and Monitor SD-WAN Components
- Lab 2: Deploy and Verify SD-WAN vEdge Routers
- Lab 3: Deploy SD-WAN Templates
- Lab 4: SD-WAN Overlay Routing
- Lab 5: SD-WAN Policies

# **Credly Badge:**

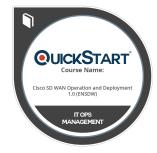

# Display your Completion Badge And Get The Recognition You Deserve.

Add a completion and readiness badge to your Linkedin profile, Facebook page, or Twitter account to validate your professional and technical expertise. With badges issued and validated by Credly, you can:

- Let anyone verify your completion and achievement by clicking on the badge
- Display your hard work and validate your expertise
- Display each badge's details about specific skills you developed.

Badges are issued by QuickStart and verified through Credly.

Find Out More or See List Of Badges